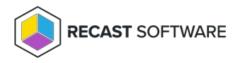

## **Deployment Scheduling**

Last Modified on 08.18.25

You can configure the deployment scheduling setting on the **Deployments** > **Advanced** tab. By default, the **Allow delays** option is set to **No**.

- When set to **Yes**, allows for a delay before enforcing the deployment. The delay may be up to the grace period defined in client settings.
- When set to **No**, a delay cannot be set.

Copyright © 2025 Recast Software Inc. All rights reserved.